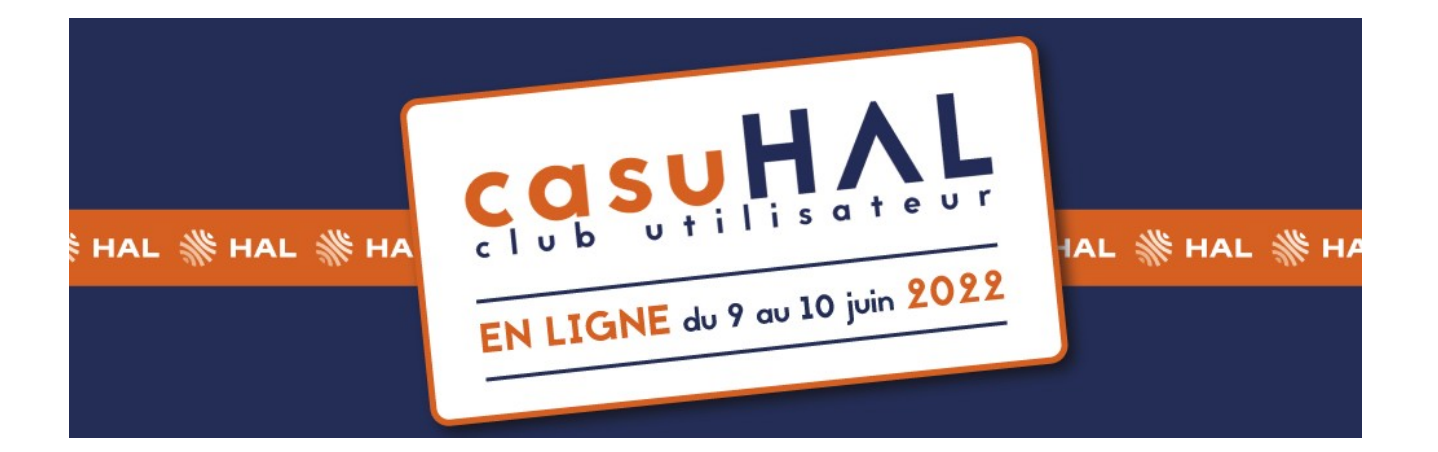

<span id="page-0-0"></span>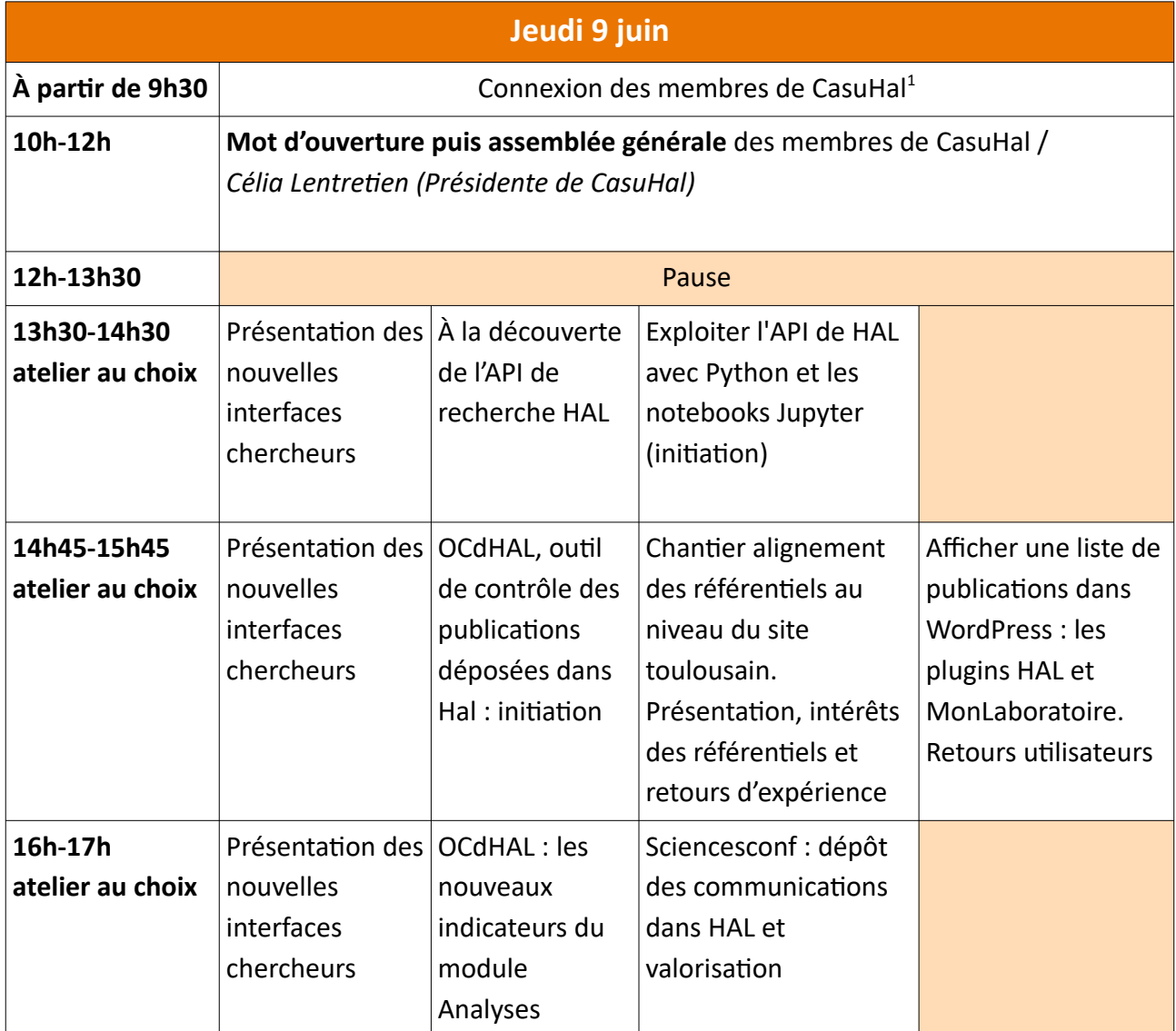

<span id="page-0-1"></span>[<sup>1</sup>](#page-0-0) Les membres de CasuHal étant nombreux, les participants à l'AG sont invités à se connecter **30 minutes avant** l'heure de début de l'événement. La procédure d'émargement vous sera communiquée prochainement. Pour faciliter le pointage, merci de vous identifier avec vos nom, prénom et établissement d'appartenance lors de votre connexion.

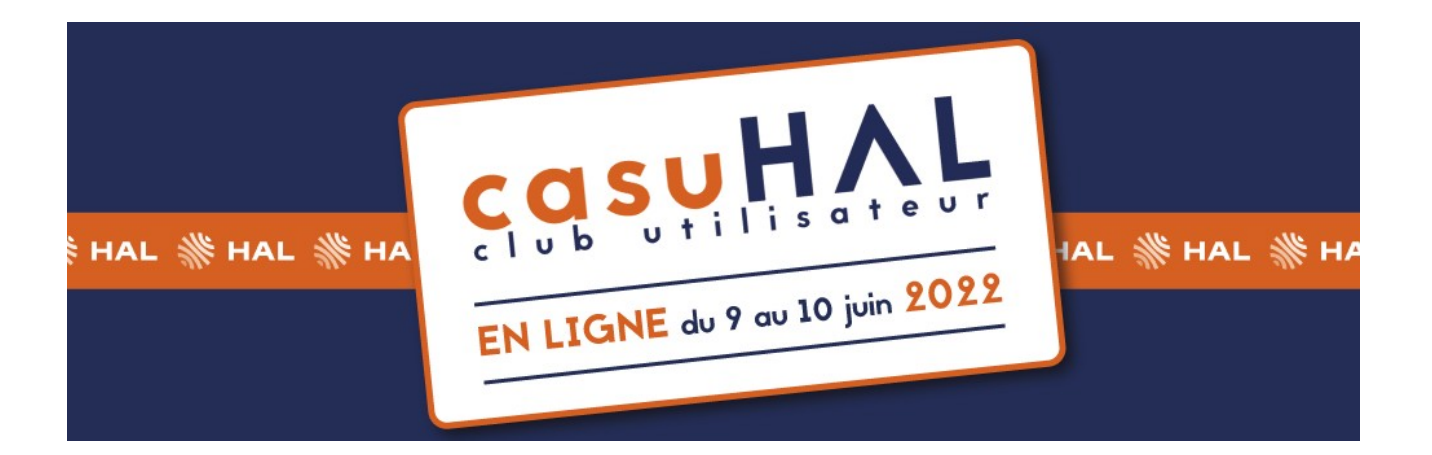

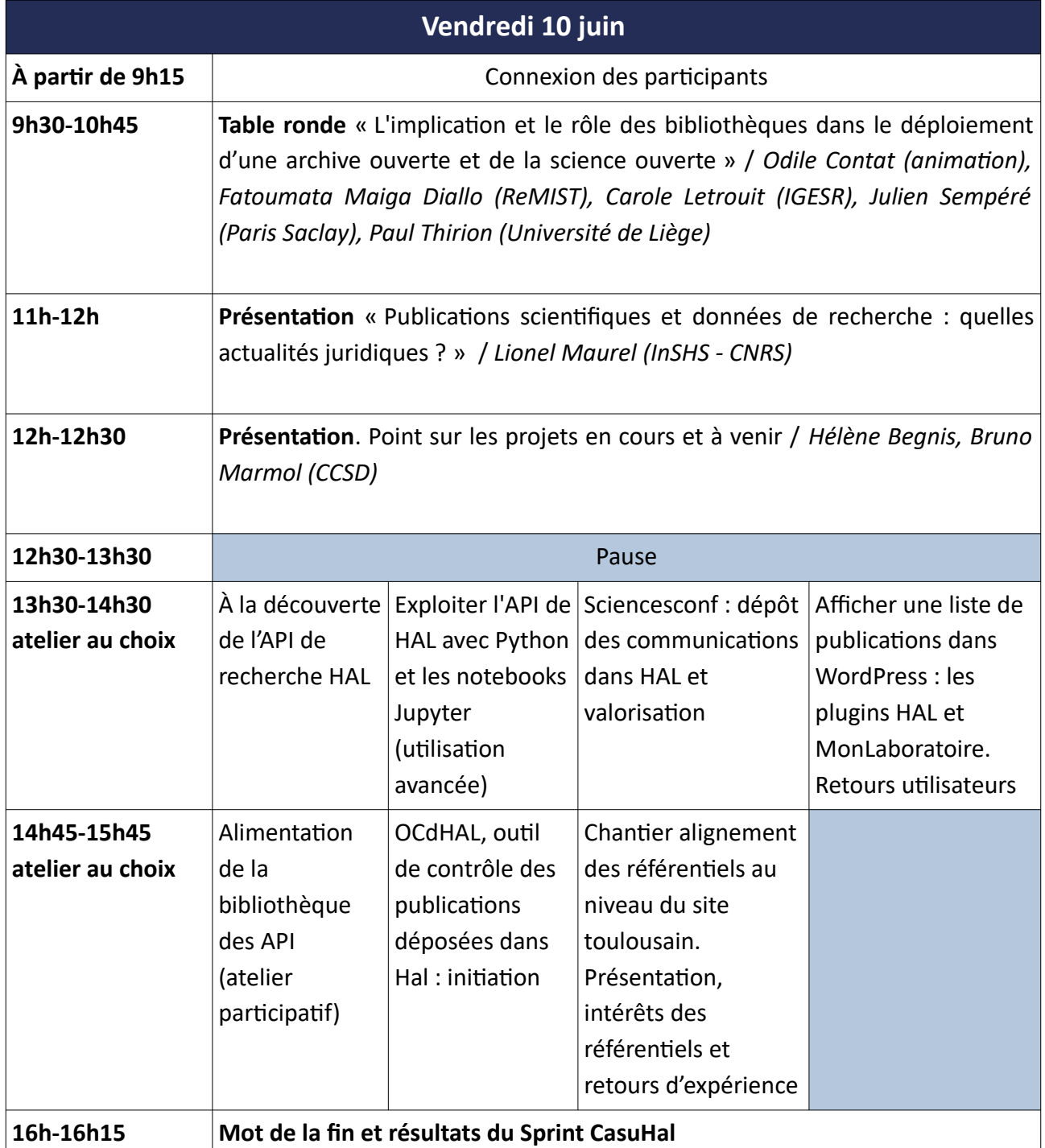

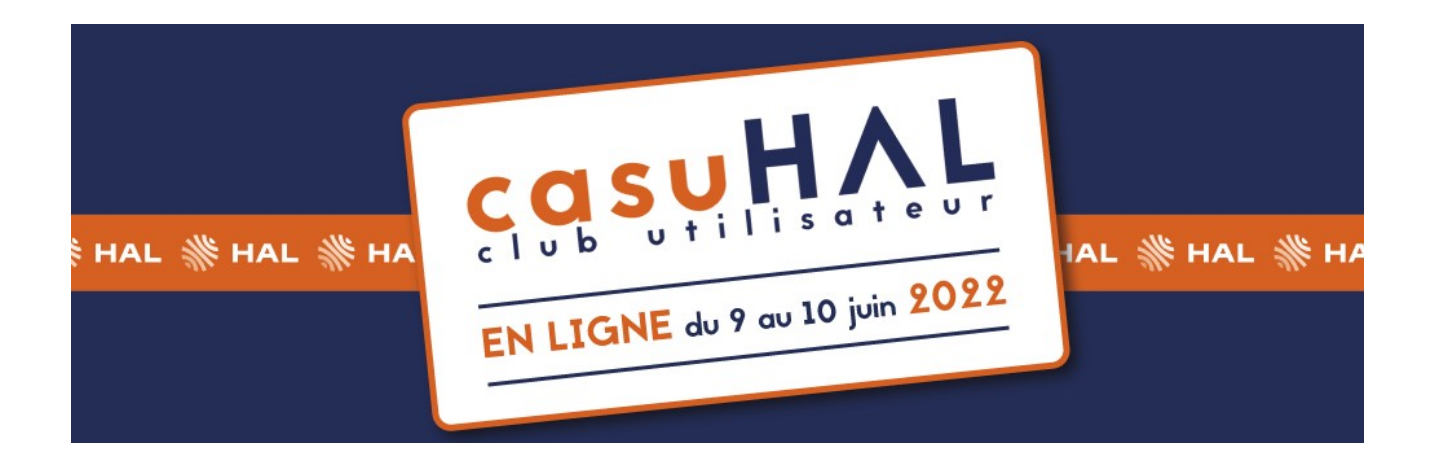

# **Détail des interventions**

**Table ronde « L'implication et le rôle des bibliothèques dans le déploiement d'une archive ouverte et de la science ouverte »**

*Odile Contat (animation), Fatoumata Maiga Diallo (ReMIST), Carole Letrouit (IGESR), Julien Sempéré (Paris Saclay), Paul Thirion (Université de Liège)*

**Présentation « Publications scientifiques et données de recherche : quelles actualités juridiques ? »** *Lionel Maurel (InSHS – CNRS)*

#### **Point sur les projets en cours et à venir du CCSD**

*Hélène Begnis, Bruno Marmol (CCSD)*

# **Présentation des nouvelles interfaces chercheurs**

#### *Yannick Barborini (CCSD)*

Dans la continuité de l'intégration des nouvelles interfaces de l'archive HAL, l'atelier permettra de présenter les changements sur les écrans « chercheurs » (dépôt, espace utilisateur, …).

#### **À la découverte de l'API de recherche HAL**

#### *Brigitte Bidegaray-Fesquet (Université Grenoble-Alpes)*

Cet atelier permettra d'apprendre à structurer une recherche dans HAL via l'API et à se retrouver parmi les nombreux champs de la base de données. Des exemples utiles pour la gestion d'un portail, d'une collection ou d'un auteur seront donnés.

#### **Exploiter l'API de HAL avec Python (initiation)**

#### *Julien Caugant (Université Aix-Marseille)*

Cet atelier vise à présenter le langage Python, ses principes de bases et son utilité en lien avec les API de HAL. Il se divisera en 2 parties : une première partie où seront présentés les outils pour coder en Python, la syntaxe de base (variables, fonctions, boucles et modules), et une seconde partie pour montrer comment utiliser les API de HAL et quelles exploitations en faire. Cet atelier sert d'approche et d'initiation au langage Python, un second atelier a lieu le lendemain pour une utilisation plus poussée avec Maxence Larrieu.

**Les 2 ateliers peuvent être suivis séparément. Cependant, pour suivre le 2 d atelier dans de bonnes conditions, il est recommandé d'avoir des bases en langage Python ou d'avoir préalablement assisté à l'atelier d'initiation du jeudi 9 juin.**

#### **Exploiter l'API de HAL avec Python et les notebooks Jupyter (utilisation avancée)**

### *Maxence Larrieu (Université Aix-Marseille)*

Maintenir un référentiel des structures de recherche dans le contexte mouvant et imbriqué de l'ESR français est un challenge à part entière. Les administrateurs de portail sont un des acteurs clés dans la réalisation de ce challenge, mais savent-ils rendre compte de la propreté de leurs structures dans HAL ? Cet atelier permet d'apporter une réponse. A l'issue de celui-ci chacun des participants pourront quantifier le "niveau de bruit" de leur établissement dans le référentiel des structures de recherche de HAL. Pour cela nous utiliserons le langage python, les librairies json et requests, un notebook jupyter, et l'[API structures de HAL](https://api.archives-ouvertes.fr/docs/ref/resource/structure). **Pour participer à l'atelier il est nécessaire d'avoir suivi l'initiation au langage python proposée la veille par Julien CAUGANT.**

### **Sciencesconf : dépôt des communications dans HAL et valorisation**

## *Isabelle Guay et Céline Bray (Sciencesconf)*

Sciencesconf, de la gestion d'une conférence à l'export des communications vers HAL : pré-requis, gestion scientifique (paramétrage), bonnes pratiques, export et gestion de la collection HAL.

### **OCdHAL, outil de contrôle des publications déposées dans Hal : initiation**

## *Isabelle Frapart (CNRS) et Nathalie Fontaine (IMT Atlantique)*

À travers des exemples de pratiques, vous découvrirez dans cet atelier d'initiation le fonctionnement de l'outil OcdHal : alertes, contrôle des articles, édition de listes avec ExtrHAL…

## **OCdHAL - les nouveaux indicateurs du module Analyses**

#### *Patricia Reynier (Université Grenoble-Alpes)*

Cet atelier, focalisé sur le module Analyses, vous donnera les clés pour utiliser des indicateurs prédéfinis ou les personnaliser.

# **Chantier alignement des référentiels au niveau du site toulousain. Présentation, intérêts des référentiels et retours d'expérience**

#### *Alicia Benson-Rumiz, Carole Vaccari, Marie-Françoise Brémond (Université Toulouse 1 Capitole)*

Dans cet atelier vous sera présenté le travail d'alignement de référentiels auteurs effectué par le groupe de travail « Toulouse Archives Ouvertes », SICD-réseau des bibliothèques de Toulouse, Université Fédérale Toulouse Midi-Pyrénées : son organisation, sa méthodologie et ses objectifs. Vous découvrirez le retour d'expérience de l'Université Toulouse 3 Paul Sabatier sur la collecte des identifiants, et celui de l'Université Toulouse 1 Capitole qui, en 2021, a connecté son archive institutionnelle au référentiel IdRef.

# **Afficher une liste de publications dans WordPress : les plugins HAL et MonLaboratoire. Retours utilisateurs**

# *Théo Rousselle (INIST-CNRS), Hervé Suaudeau (Université de Paris)*

Vous cherchez à afficher la liste de vos publications HAL, de votre unité ou de vos chercheurs, sur un site Wordpress ? Cet atelier vous permettra de découvrir, d'installer et de prendre en main les plugins HAL développé par le CCSD et MonLaboratoire développé par l'Université de Paris.

**Alimentation de la bibliothèque des API / atelier participatif**